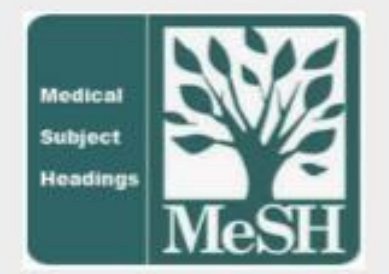

XL Jubileuszowa Konferencja Problemowa Bibliotek Medycznych

II-12 września 2023 Kraków - Wieliczka

# Medical Subject Headings®<br>stosowanie określników

Jolanta Ciesla Biblioteka Medyczna UJ CM XL Jubileuszowa Konferencja Problemowa Bibliotek Medycznych

………………………………………………………………………………..………

Określnik\* odpowiada na pytanie:

# DANY JEST TEMAT – JAKI JEGO ASPEKT OMAWIA AUTOR?

Indeksujący musi pytać i odpowiadać na to pytanie dla każdego wybranego deskryptora

Jeśli tematem artykułu jest metabolizm wątroby w zapaleniu stawów oraz efekty leczenia aspiryną, należy rozważyć:

1. punkt widzenia, z którego rozpatruje się WĄTROBĘ (metabolizm, wpływ środków chem.) 2. punkt widzenia, z którego rozpatruje się ZAPALENIE STAWÓW (metabolizm, farmakoterapia) 3. punkt widzenia, z którego rozpatruje się ASPIRYNĘ (farmakologia, stosowanie lecznicze)

\*Określnik, kwalifikator; ang. subheading, qualifier.

- KOLEJNOŚĆ WYBORU HASEŁ W TRAKCIE INDEKSOWANIA ZŁOŻONYCH POJĘĆ …………………………………………………………………………………………………………………
- 1. prekoordynowane utworzone przez NLM (np. Leczenie bólu ; Urazy oka)

przykład: NURSING

- 2. rozwinięte tworzymy z dozwolonymi określnikami (Pielęgniarstwo - trendy)
- 3. jeśli nie można zastosować żadnego z powyższych: dwa lub więcej deskryptorów (np. Centra sprawności fizycznej ; Sprzęt i wyposażenie)

W rekordzie każdego deskryptora, z którym są powiązane deskryptory prekoordynowane jest odpowiednia wskazówka Entry Combination:

> Entry Combination economics: Economics, Nursing education: Education, Nursing ethics: Ethics, Nursing history: History of Nursing legislation & jurisprudence: Legislation, Nursing

……………………………….

- 1. nie powinno się przydzielać więcej niż trzy określniki z tym samym deskryptorem
- 2. jeśli temat publikacji wymaga użycia więcej niż trzech określników z jednym deskryptorem należy zredukować ich liczbę przy pomocy hierarchii określników MeSH Qualifiers List
- 3. stosujemy regułę trzech określników
- 4. jeśli nie uda się zmniejszyć liczby określników do trzech z tym samym deskryptorem, można użyć deskryptora bez określników

• REGUŁA TRZECH OKREŚLNIKÓW

……………………………………………..

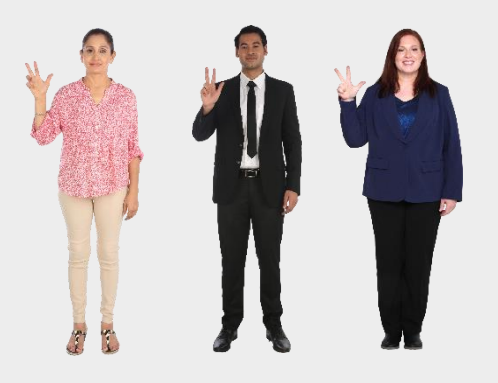

Jeśli praca omawia unerwienie, ukrwienie, cytologię i nieprawidłową budowę nerki, należy użyć jednego określnika z deskryptorem Nerka - - anatomia i histologia,

ponieważ określnik - - anatomia i histologia jest dla pozostałych nadrzędny w hierarchii.

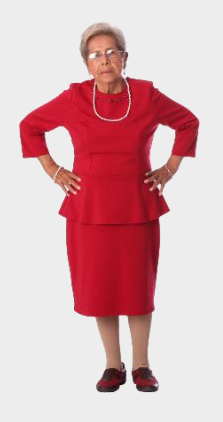

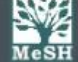

#### **Medical Subject Headings**

MeSH Home | Learn About MeSH | MeSH Browser | Download MeSH Data | MeSH on Demand | **Suggestions** 

#### Home

# **MeSH Qualifiers List**

Click on Qualifer to reveal details in the MeSH Browser

- · analysis
	- · blood
	- o cerebrospinal fluid
	- · isolation & purification
	- o urine
- anatomy & histology
	- o blood supply
	- · cytology
		- · ultrastructure
	- o embryology
		- abnormalities
	- o innervation
	- o pathology
- chemistry
	- · agonists
	- analogs & derivatives
	- o antagonists & inhibitors
	- chemical synthesis

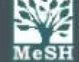

#### **Medical Subject Headings**

MeSH Home | Learn About MeSH | MeSH Browser | Download MeSH Data | MeSH on Demand | **Suggestions** 

#### Home

# **MeSH Qualifiers List**

Click on Qualifer to reveal details in the MeSH Browser

- · analysis
	- · blood
	- o cerebrospinal fluid
	- · isolation & purification
	- o urine
- · anatomy & histology
	- · blood supply
	- o cytology
		- ultrastructure
	- · embryology
		- abnormalities
	- o innervation
	- o pathology
- chemistry
	- · agonists
	- analogs & derivatives
	- o antagonists & inhibitors
	- chemical synthesis

……………………………….

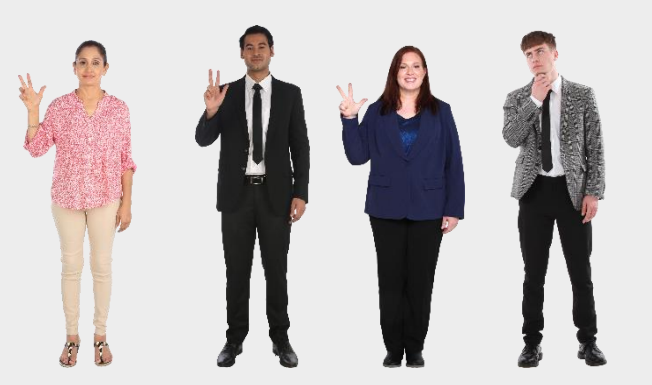

Jeśli artykuł omawia diagnostykę, leczenie, epidemiologię i umieralność – ostatni określnik nie powinien być zastosowany, ponieważ jest podrzędny wobec epidemiologii w drzewie hierarchicznym.

- · statistics & numerical data
	- epidemiology
		- ethnology
		- mortality
	- supply & distribution

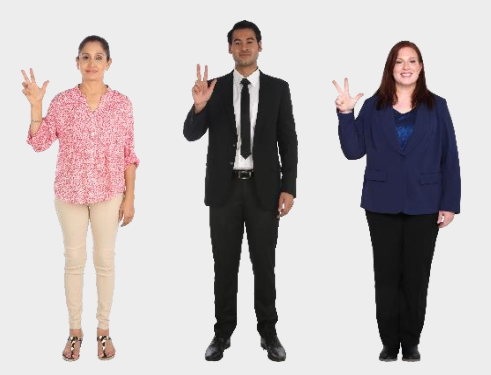

………………………………………

1. Jeśli artykuł omawia wiele aspektów choroby np. diagnostykę, epidemiologię, ujęcie genetyczne i leczenie

– wszystkie te określniki można przydzielić, ponieważ nie ma relacji pomiędzy nimi w drzewie określników.

Zasada stosowana w bazach danych. W katalogach bibliotecznych raczej dodamy w takiej sytuacji deskryptor bez określników.

2. Jeśli w pracy omówiono temat pod wieloma aspektami, ale jeden z nich jest opisany szczególnie obszernie, można przydzielić deskryptor bez określników oraz powtórzyć go z wybranym określnikiem.

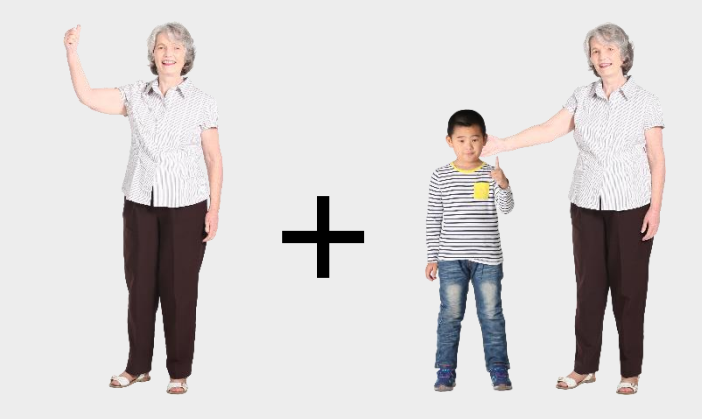

………………………………..

o JEŚLI TEMAT NIE MOŻE BYĆ W PEŁNI ODDANY PRZY POMOCY HASŁA ROZWINIĘTEGO: DESKRYPTOR – OKREŚLNIK

o WYDAJE SIĘ, ŻE OKREŚLNIK RÓWNIEŻ WYMAGAŁBY KOLEJNEGO OKREŚLNIKA,

należy:

- dodać hasło rozwinięte opisujące główny temat publikacji
- dodać deskryptor ekwiwalent określnika
- dookreślić go przy pomocy kolejnego potrzebnego określnika.

Wyjaśnia to przykład:

Temat artykułu: Cytologia moczu w chorobach pęcherza moczowego

CHOROBY PĘCHERZA MOCZOWEGO - - mocz MOCZ -- cytologia

• BRAK DOZWOLONEGO OKREŚLNIKA

……………………………………………………………

#### o JEŻELI PUNKTU WIDZENIA ZAWARTEGO W PUBLIKACJI NIE MOŻNA UJĄĆ PRZY POMOCY ŻADNEGO Z OKREŚLNIKÓW DOZWOLONYCH DLA DANEGO DESKRYPTORA,

należy:

• dodać deskryptor o tym samym znaczeniu, co określnik

np. - - classification i Classification ; - - instrumentation i Equipment and Supplies

Przykład:

Deskryptor Baseny kąpielowe nie łączy się z określnikiem - - sprzęt

Należy dodać dwa deskryptory:

 Baseny kąpielowe Sprzęt i wyposażenie

Nie należy stosować określnika "na siłę" Brak określnika jest lepszym wyjściem niż określnik wprowadzający w błąd XL Jubileuszowa Konferencja Problemowa Bibliotek Medycznych

………………………………………………………………………………..………

# • CZĘSTE WZAJEMNE ZALEŻNOŚCI W UŻYCIU OKREŚLNIKÓW

…………………………………………………………………………………..

Kiedy wiadomo, że choroba A powoduje chorobę B:

Choroba A - - powikłania Choroba B - - etiopatogeneza

Kiedy lek lub procedura powoduje działanie uboczne:

Choroba - - etiologia chemiczna Nazwa leku - - działanie uboczne

Choroba - - etiopatogeneza Procedura - - działanie uboczne

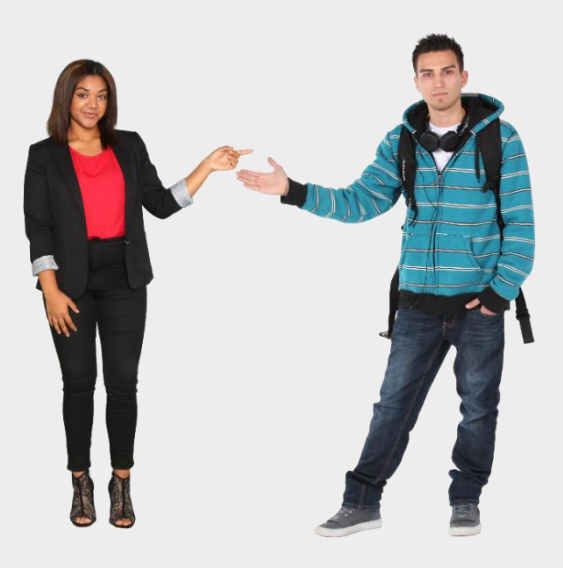

## • CZĘSTE WZAJEMNE ZALEŻNOŚCI W UŻYCIU OKREŚLNIKÓW

…………………………………………………………………………………..

Praca omawia śmiertelność spowodowaną przez chorobę w określonym kraju:

Choroba - - śmiertelność Nazwa geograficzna - - epidemiologia

Praca opisuje zmiany biochemiczne wywołane przez lek w narządzie:

Narząd - - metabolizm Nazwa leku - - farmakologia

Kiedy opisano użycie określonego leku w leczeniu choroby:

 Choroba - - farmakoterapia Nazwa leku - - stosowanie lecznicze • UŻYCIE NIEKTÓRYCH OKREŚLNIKÓW POCIĄGA UŻYCIE DESKRYPTORÓW …………………………………………………………………………………………………….

przykłady:

- - historia zazwyczaj dodaje się przedział chronologiczny
- - prawo zazwyczaj dodaje się hasło geograficzne
- - prawo jeśli praca zawiera więcej niż 20% tekstów aktów prawnych: Typ publikacji Akty prawne
- - statystyka i dane liczbowe jeśli praca zawiera więcej niż 20% danych statystycznych: Typ publikacji Statystyki

• DUŻE ZMIANY W UŻYCIU OKREŚLNIKÓW OD WERSJI 2016

…………………………………………………………………………………....

- 2016 usunięto: diagnostic use
- 2017 usunięto: radiography, radionuclide imaging, ultrasonography; wprowadzono: diagnostic imaging
- 2018 usunięto: contraindications
- 2019 usunięto: manpower, secretion, utilization

### • ZMIANY W TŁUMACZENIU OKREŚLNIKÓW W WERSJI 2016

…………………………………………………………………………………...

adverse effects działanie szkodliwe działanie uboczne agonists agoniści agonisty anatomy & histology morfologia anatomia i histologia antagonists & inhibitors antagoniści i inhibitory antagonisty i inhibitory education nauczanie edukacja ethnology ludność etnologia growth & development rozwój rozwój i wzrost prevention & control profilaktyka zapobieganie radiotherapy **leczenie promieniami** radioterapia standards normy standardy standardy

toxicity toksykologia toksyczność

BYŁO JEST

#### NARZĘDZIA INDEKSOWANIA

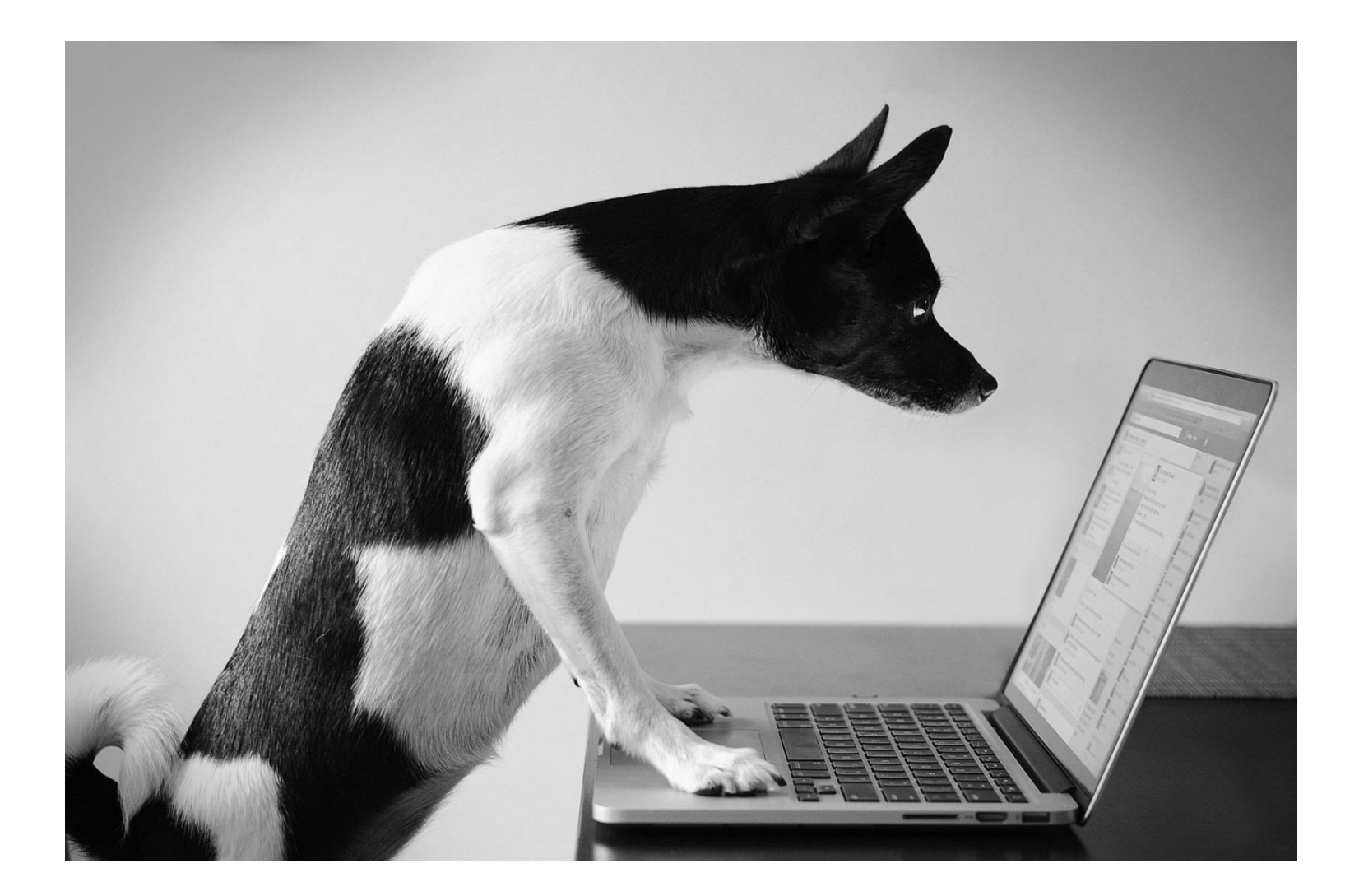

MeSH BROWSER: CZYTAJMY ADNOTACJE - TO SĄ INSTRUKCJE DLA NAS

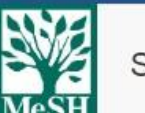

# Dietary Fats MeSH Descriptor Data 2023

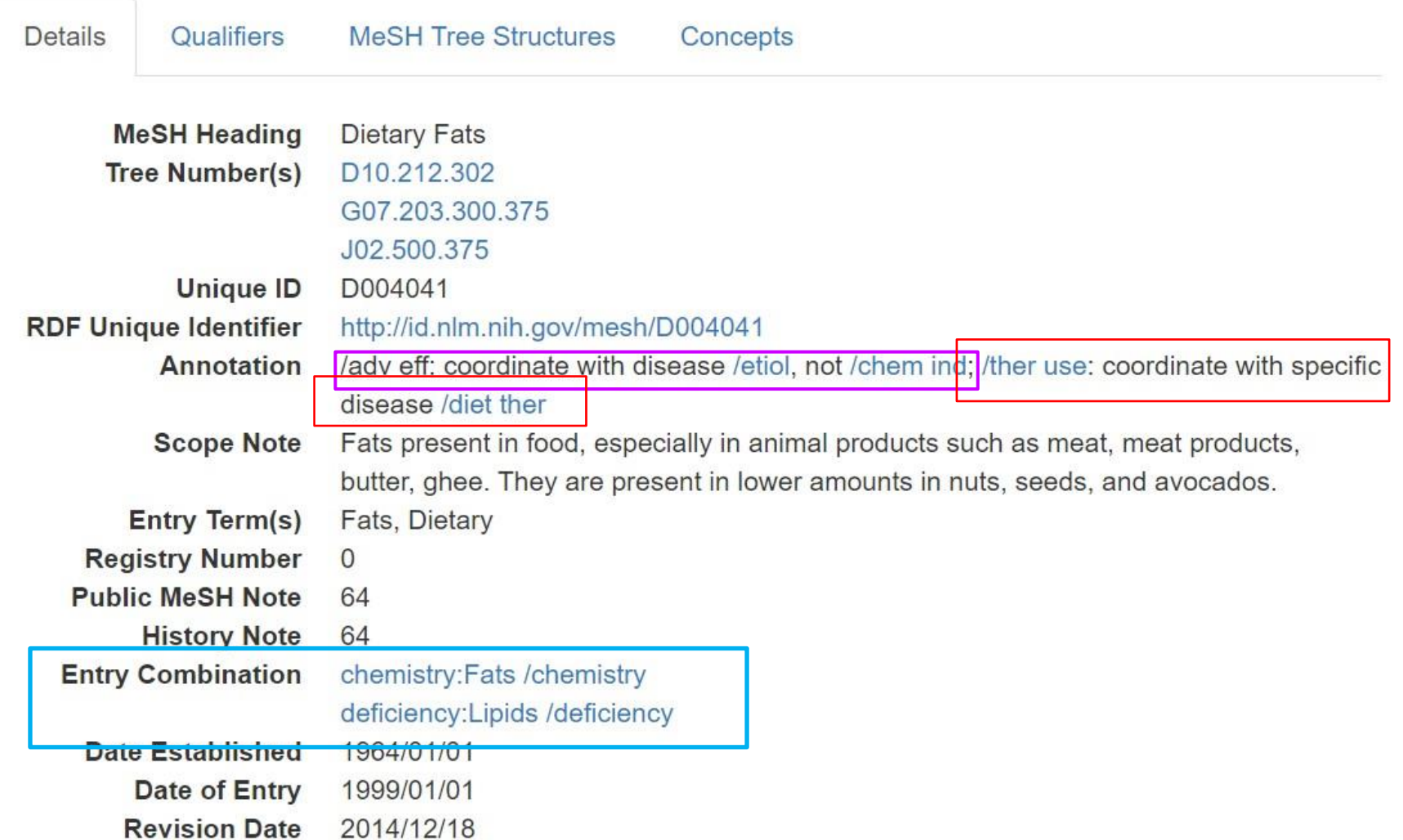

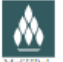

ſ

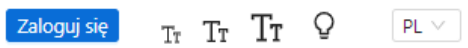

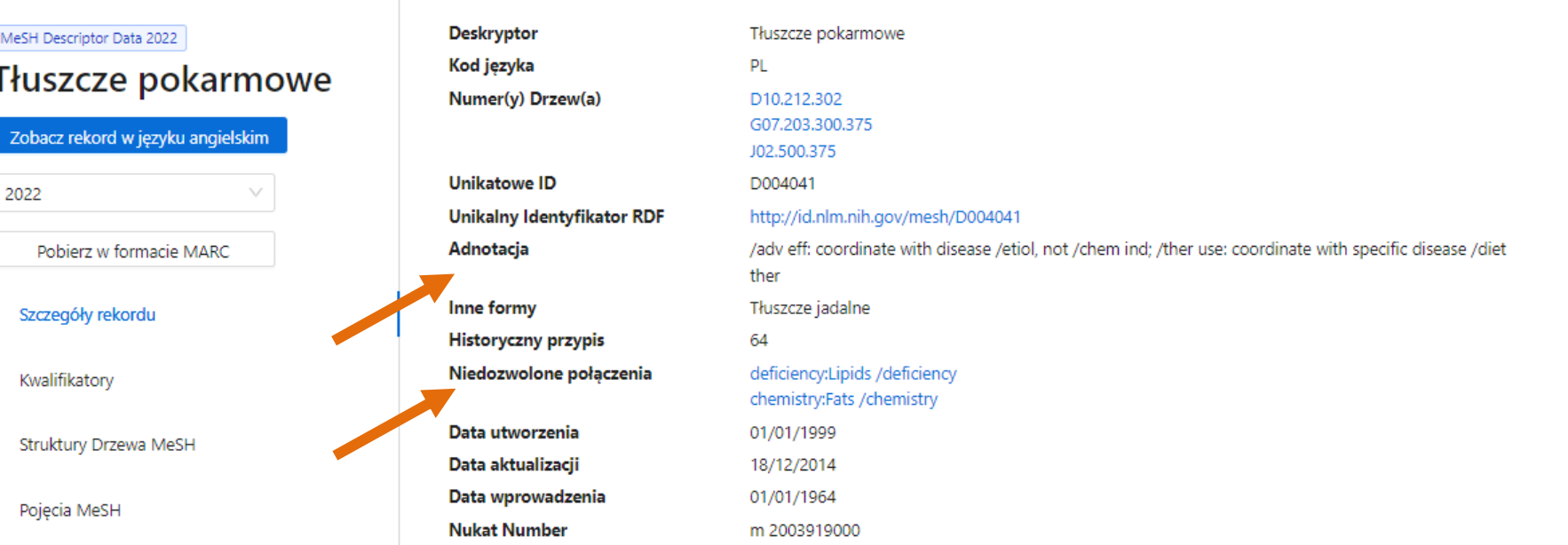

Wyświetl rekord w systemie MeSH NLM

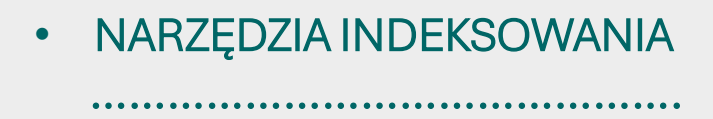

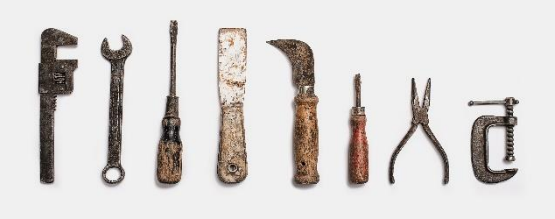

MeSH Browser – adnotacje, zakres stosowania, drzewa hierarchiczne

NUKAT – wersja polsko-angielska haseł MeSH 2015 / 2016 ?

MeSHPol - wersja polsko-angielska haseł MeSH 2022

• POMOCNICZO porównanie charakterystyki przedmiotowej:

**LocatorPlus** 

Artykuły w PubMed

MeSH on Demand

LCC

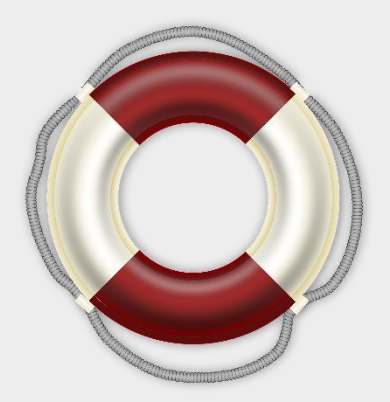

• PUŁAPKI W STOSOWANIU OKREŚLNIKÓW - JAKIE BŁĘDY ŁATWO POPEŁNIĆ

………………………………………………………………………………………………………….

- 1. Użycie dwóch deskryptorów zamiast hasła rozwiniętego, np. **Cukrzyca Diagnostyka** Powinno być: Cukrzyca - - diagnostyka
- 2. Niekonsekwencje w użyciu określników wzajemnie zależnych
- 3. Zignorowanie adnotacji w rekordzie określnika
- 4. Nieznajomość zakresu stosowania określnika. Na przykład:

- - działanie uboczne przydziela się, jeśli omówiono niezamierzone szkodliwe działanie uboczne substancji lub procedury w ich normalnym zastosowaniu;

- - zatrucia stosuje się, gdy omówiono ciężkie lub zagrażające życiu działanie substancji poprzez przedawkowanie, wypadek, błąd lub narażenie środowiskowe;

- - toksyczność przydziela się dla badań eksperymentalnych dotyczących działania i marginesu bezpiecznego stosowania leków, substancji chemicznych i czynników środowiskowych oraz nie zagrażającą życiu ekspozycję na czynniki środowiskowe.

#### Biblioteka Medyczna

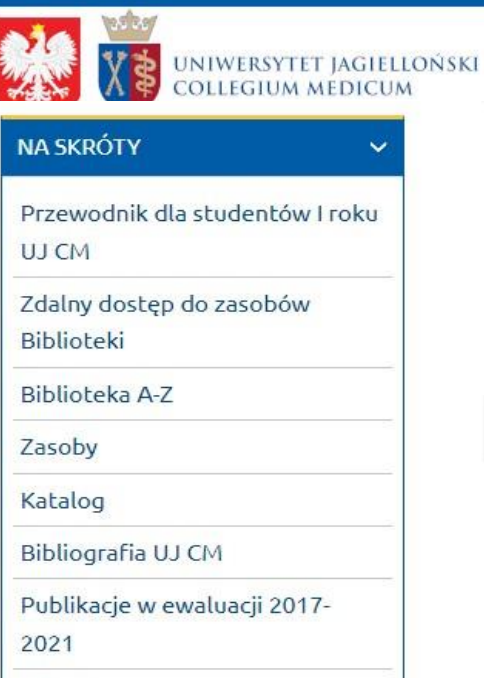

e-Zasoby

PubMed

O Bibliotece

Kontakt i godziny otwarcia

Biblioteka zdalnie

Skanowanie

Szkolenia w Bibliotece

Portal Zarządzania Wiedzą UJ CM

Publikowanie w Open Access

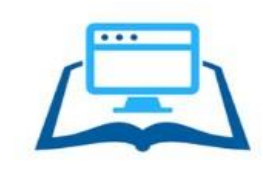

BIBLIOGRAFIA, BIBLIOMETRIA I SAMOOCENA

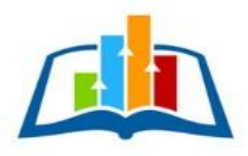

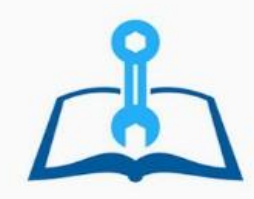

#### **KSIĄŻKI ELEKTRONICZNE**

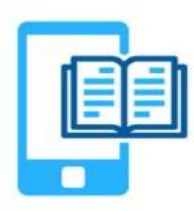

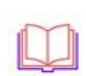

## • SZKOLENIE I QUIZ DLA KATALOGERÓW MESH:

#### [https://www.nlm.nih.gov/tsd/cataloging/trainingcourses/mesh/intro\\_010.html](https://www.nlm.nih.gov/tsd/cataloging/trainingcourses/mesh/intro_010.html)

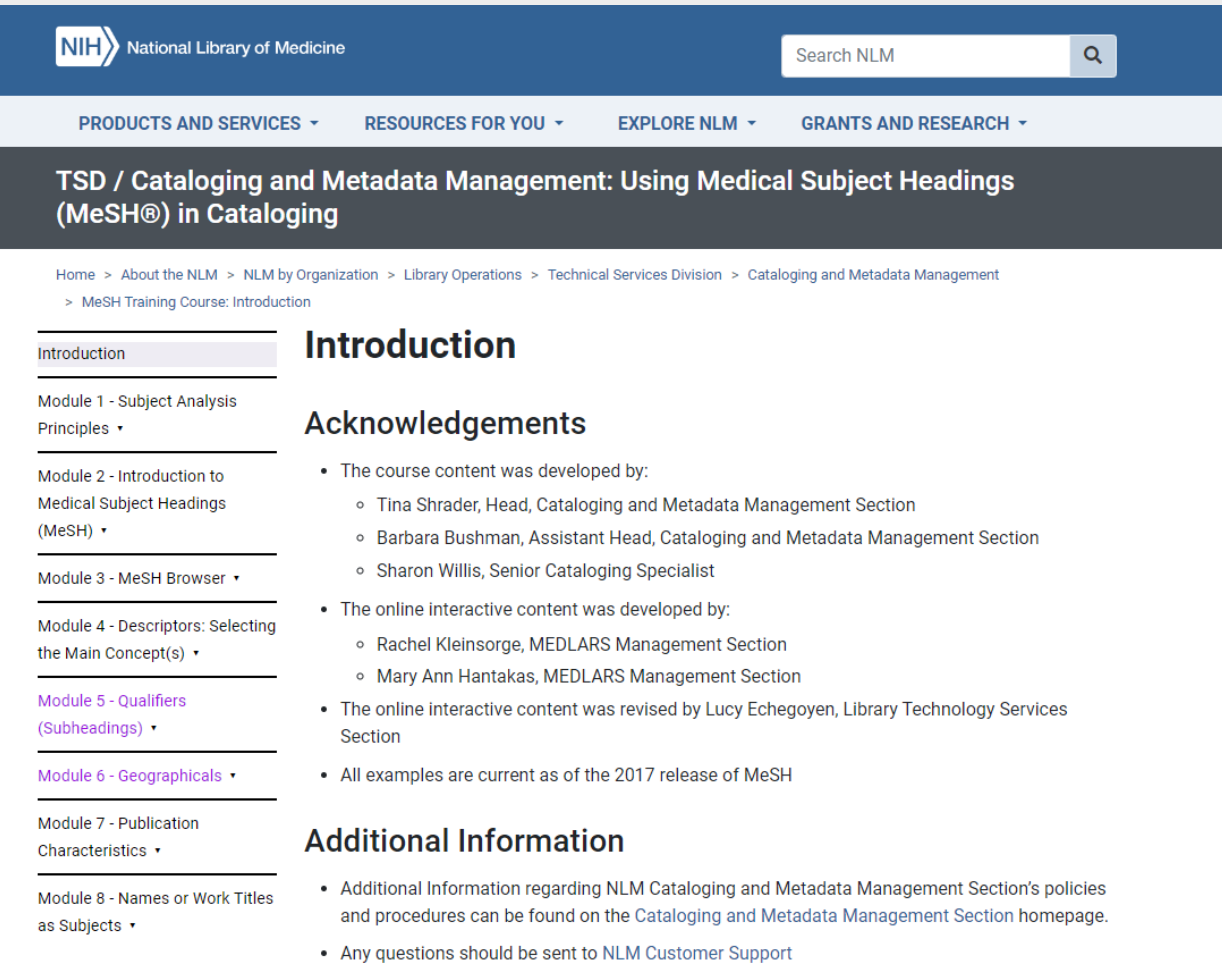